# *RPM Support - Issue #2276*

# *Can't kickstart against an on\_demand file:// repo*

09/22/2016 03:55 PM - jsherril@redhat.com

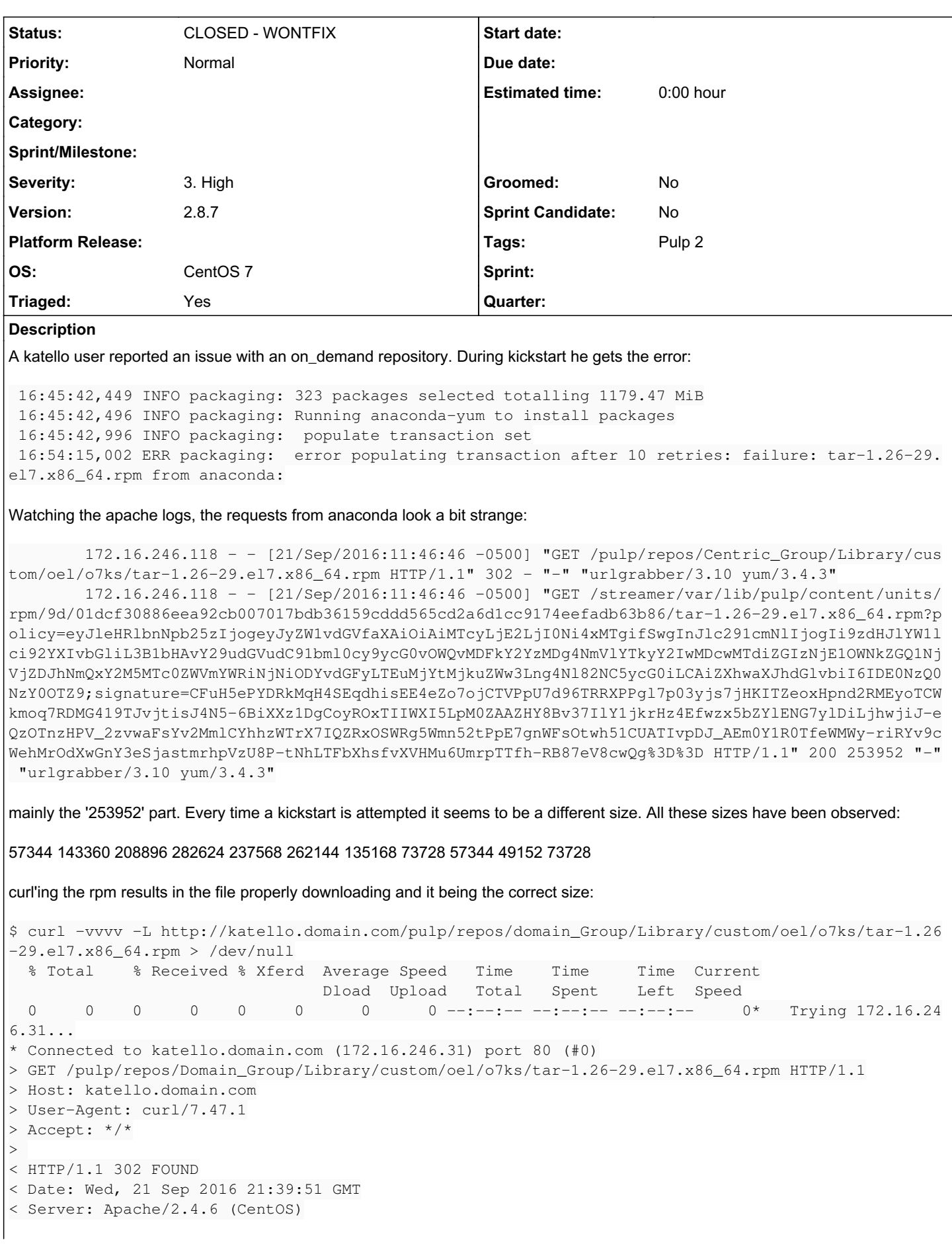

```
< Content-Length: 0
< Location: http://katello.domain.com:80/streamer/var/lib/pulp/content/units/rpm/9d/01dcf30886eea9
2cb007017bdb36159cddd565cd2a6d1cc9174eefadb63b86/tar-1.26-29.el7.x86 64.rpm?policy=evJleHRlbnNpb25
zIjogevJyZWlvdGVfaXAiOiAiMTcvLjE2LjIONi4yNDIifSwgInJlc291cmNlIjogIi9zdHJlYW1lci92YXIvbGliL3B1bHAvY
29udGVudC91bml0cy9ycG0vOWQvMDFkY2YzMDq4NmVlYTkyY2IwMDcwMTdiZGIzNjE1OWNkZGQ1NjVjZDJhNmQxY2M5MTc0ZWV
mYWRiNjNiODYvdGFyLTEuMjYtMjkuZWw3Lnq4N182NC5ycG0iLCAiZXhwaXJhdGlvbiI6IDE0NzO0OTOwODF9;signature=cc
Ik_3mWKbBQqY04tX7QW2Ns6F_9Uh6i_Uz1wAv1Vq_Vq3rvjZQ2LIXBq3cncjqLww-JA4nzcEJTX05hENClivxKKiQEOfWWlLZp
deyK7o4XLTf041whrpWa1xdYC8zwO99mIhKGxXsUuNozJ7c66ZrSy22h4YAgsS9-twBuzeqeI6a2D_MoIa9Z0G9IGN6zvYz7vs
D_XCrEqfHEbYIE7UQiUm3zy5XvwM-kmiAHiIs3Fir8WZ4CBA_e1V_UhNgheXAmH5C7VLEkCi0f_PtB3jixtGdmH3oVlM9W1OtS
yNOXuVmErWsgIBq-awLUWJ5S57DAvUyfmn56ug8U--zvKw%3D%3D
< Content-Type: text/html; charset=utf-8
 \overline{0}\bigcap0 0 0 0 0 0 0 --:--:-- --:--:-- --:--:-- 0
* Connection #0 to host katello.domain.com left intact
* Issue another request to this URL: 'http://katello.domain.com:80/streamer/var/lib/pulp/content/u
nits/rpm/9d/01dcf30886eea92cb007017bdb36159cddd565cd2a6d1cc9174eefadb63b86/tar-1.26-29.el7.x86_64.
rpm?policy=eyJleHRlbnNpb25zIjoqeyJyZW1vdGVfaXAiOiAiMTcyLjE2LjI0Ni4yNDIifSwgInJlc291cmNlIjoqIi9zdHJ
lYW1lci92YXIvbGliL3B1bHAvY29udGVudC91bml0cy9ycG0vOWQvMDFkY2YzMDq4NmVlYTkyY2IwMDcwMTdiZGIzNjE1OWNkZ
GQ1NjVjZDJhNmQxY2M5MTc0ZWVmYWRiNjNiODYvdGFyLTEuMjYtMjkuZWw3Lnq4N182NC5ycG0iLCAiZXhwaXJhdGlvbiI6IDE
0NzQ0OTQwODF9;signature=ccIk_3mWKbBQgY04tX7QW2Ns6F_9Uh6i_Uz1wAv1Vg_Vg3rvjZQ2LIXBq3cncjgLww-JA4nzcE
JTX05hENClivxKKiOEOfWWlLZpdeyK7o4XLTf041whrpWa1xdYC8zwO99mIhKGxXsUuNozJ7c66ZrSy22h4YAqsS9-twBuzeqe
I6a2D_MoIa9Z0G9IGN6zvYz7vsD_XCrEqfHEbYIE7UQiUm3zy5XvwM-kmiAHiIs3Fir8WZ4CBA_e1V_UhNqheXAmH5C7VLEkCi
Of_PtB3jixtGdmH3oVlM9W1OtSyNOXuVmErWsqIBq-awLUWJ5S57DAvUyfmn56uq8U--zvKw%3D%3D'
* Found bundle for host katello.domain.com: 0x55abc3b5d4c0 [can pipeline]
* Re-using existing connection! (#0) with host katello.domain.com
* Connected to katello.domain.com (172.16.246.31) port 80 (#0)
> GET /streamer/var/lib/pulp/content/units/rpm/9d/01dcf30886eea92cb007017bdb36159cddd565cd2a6d1cc9
174eefadb63b86/tar-1.26-29.el7.x86_64.rpm?policy=eyJleHRlbnNpb25zIjoqeyJyZW1vdGVfaXAiOiAiMTcyLjE2L
jI0Ni4yNDIifSwgInJlc291cmNlIjogIi9zdHJlYW1lci92YXIvbGliL3B1bHAvY29udGVudC91bml0cy9ycG0vOWQvMDFkY2Y
zMDg4NmVlYTkyY2IwMDcwMTdiZGIzNjE1OWNkZGQ1NjVjZDJhNmQxY2M5MTc0ZWVmYWRiNjNiODYvdGFyLTEuMjYtMjkuZWw3L
nq4Nl82NC5ycG0iLCAiZXhwaXJhdGlvbiI6IDE0NzQ0OTQwODF9;siqnature=ccIk_3mWKbBQqY04tX7QW2Ns6F_9Uh6i_Uz1
wAv1Vq_Vq3rvjZQ2LIXBq3cncjqLww-JA4nzcEJTX05hENClivxKKiQEOfWWlLZpdeyK7o4XLTf041whrpWa1xdYC8zwO99mIh
KGxXsUuNozJ7c66ZrSy22h4YAqsS9-twBuzeqeI6a2D_MoIa9Z0G9IGN6zvYz7vsD_XCrEqfHEbYIE7UQiUm3zy5XvwM-kmiAH
iIs3Fir8WZ4CBA_e1V_UhNgheXAmH5C7VLEkCi0f_PtB3jixtGdmH3oVlM9W10tSyNOXuVmErWsgIBq-awLUWJ5S57DAvUyfmn
56ug8U--zvKw%3D%3D HTTP/1.1
> Host: katello.domain.com
> User-Agent: curl/7.47.1
> Accept: */*
< HTTP/1.1 200 OK
< Date: Wed, 21 Sep 2016 21:39:51 GMT
< Server: TwistedWeb/12.2.0
< Content-Type: text/html; charset=UTF-8
< X-Cache: MISS from katello.domain.com
< X-Cache-Lookup: MISS from katello.domain.com:3128
< Via: 1.1 katello.domain.com (squid/3.3.8)
< Via: 1.1 katello.domain.com
< Vary: Accept-Encoding
< Transfer-Encoding: chunked
\overline{<}{ [12312 bytes data]
                     0 0 20.2M 0 --:--:-- --:--- --:--:-- 20.2M
           0 841k100 841k
* Connection #0 to host katello.domain.com left intact
Notice that the Content-Type coming from the server is 'Content-Type: text/html: charset=UTF-8'. Which does not seem correct.
```
When i try it on my server I get "Content-Type: application/x-rpm".

In addition I have a tcpdump of the kickstart starting. Its ~270 MB in size, so i won't upload it here. I am uploading a trimmed version showing just this one file request (at least the initial part).

The kickstart in question is Oracle Linux 7.2

# **History**

#1 - 09/22/2016 04:03 PM - jsherril@redhat.com

To add some more information:

- This repository is backed by a file:// repo pointing at the file system. The repository synced with no issue
- Pulp doesn't seem to be 'saving' the tar rpm that is being fetched. It seems to get the redirect every time.

• The user has an on\_demand centos 7 kickstart repo that is working fine, here's a curl from it (but the rpm is already downloaded):

\$ curl -vvvv -L http://katello.ipa.domain.lab/pulp/repos/domain\_Group/Library/custom/centos/c7/tar-1.26-29.el7  $.x8664.$ rpm > /dev/null

 % Total % Received % Xferd Average Speed Time Time Time Current Dload Upload Total Spent Left Speed 0 0 0 0 0 0 0 0 --:--:-- --:--:-- --:--:-- 0\* Trying 172.16.246.31... \* Connected to katello.ipa.domain.lab (172.16.246.31) port 80 (#0) > GET /pulp/repos/domain\_Group/Library/custom/centos/c7/tar-1.26-29.el7.x86\_64.rpm HTTP/1.1 > Host: katello.ipa.domain.lab > User-Agent: curl/7.47.1 > Accept: \*/\*  $>$ < HTTP/1.1 200 OK < Date: Thu, 22 Sep 2016 13:55:33 GMT < Server: Apache/2.4.6 (CentOS) < Last-Modified: Wed, 14 Sep 2016 18:07:17 GMT < ETag: "d2c34-53c7b997bfc46" < Content-Length: 863284 < Content-Type: application/x-rpm  $\leq$ { [14261 bytes data] 100 843k 100 843k 0 0 35.7M 0 --:--:-- --:--:-- --:--:- 37.4M \* Connection #0 to host katello.ipa.domain.lab left intact

The user is going to try to change to an http-based repo and see if that changes things.

#### *#2 - 09/22/2016 05:22 PM - jsherril@redhat.com*

*- Subject changed from Can't kickstart against an on\_demand repo to Can't kickstart against an on\_demand file:// repo* 

The user confirmed that it works fine when they recreated the repo via http://

#### *#4 - 09/23/2016 05:58 PM - pcreech*

- *Severity changed from 2. Medium to 3. High*
- *Triaged changed from No to Yes*

#### *#5 - 12/12/2016 05:20 AM - mhrivnak*

The design of on-demand downloading depends on the use of HTTP. There may be an opportunity to make things fail more gracefully when a user tries file:///, but we are not able to support on-demand content access via a file:/// URL.

I'm not actually sure why anaconda failed the way it did. Can anyone shed more light on what it was doing, and how it got to those errors? Obviously it was trying http for some requests.

#### *#6 - 12/12/2016 03:14 PM - jsherril@redhat.com*

Is it documented anywhere that pulp doesn't support on demand (or i assume background?) with file:// repos? Should this be a validation within pulp to prevent this type of repo from being created?

### *#7 - 01/05/2017 08:43 PM - jortel@redhat.com*

[jsherril@redhat.com](mailto:jsherril@redhat.com) wrote:

Is it documented anywhere that pulp doesn't support on\_demand (or i assume background?) with file:// repos? Should this be a validation within pulp to prevent this type of repo from being created?

The limitation on http URLs does not seem to be documented. Probably a good idea to both document this and enforce with validation.

#### *#8 - 01/09/2017 06:24 PM - mhrivnak*

This is related to, but not a blocker for, this issue: [https://bugzilla.redhat.com/show\\_bug.cgi?id=1378514](https://bugzilla.redhat.com/show_bug.cgi?id=1378514)

#### *#11 - 04/12/2019 10:18 PM - bmbouter*

*- Status changed from NEW to CLOSED - WONTFIX*

Pulp 2 is approaching maintenance mode, and this Pulp 2 ticket is not being actively worked on. As such, it is being closed as WONTFIX. Pulp 2 is

still accepting contributions though, so if you want to contribute a fix for this ticket, please reopen or comment on it. If you don't have permissions to reopen this ticket, or you want to discuss an issue, please reach out via the <u>developer mailing list</u>.

## *#12 - 04/15/2019 10:24 PM - bmbouter*

*- Tags Pulp 2 added*

### *Files*

trimmed.bin.pcap 43.7 KB 09/22/2016 jsherril@redhat.com